# **WEBSOCKET JRES 2013 Montpellier**

Jérôme Bousquié IUT de Rodez Université de Toulouse 1 Capitole

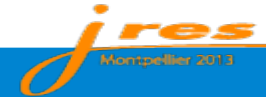

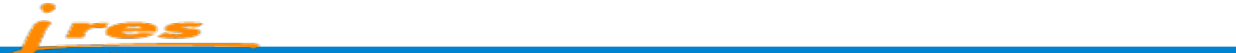

# simuler « temps réel » ou « push » sur le web

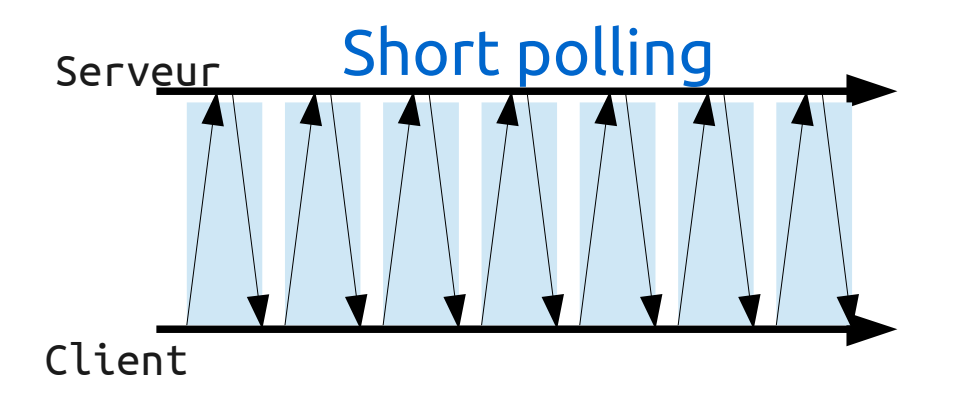

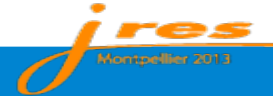

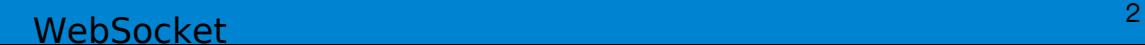

# simuler « temps réel » ou « push » sur le web

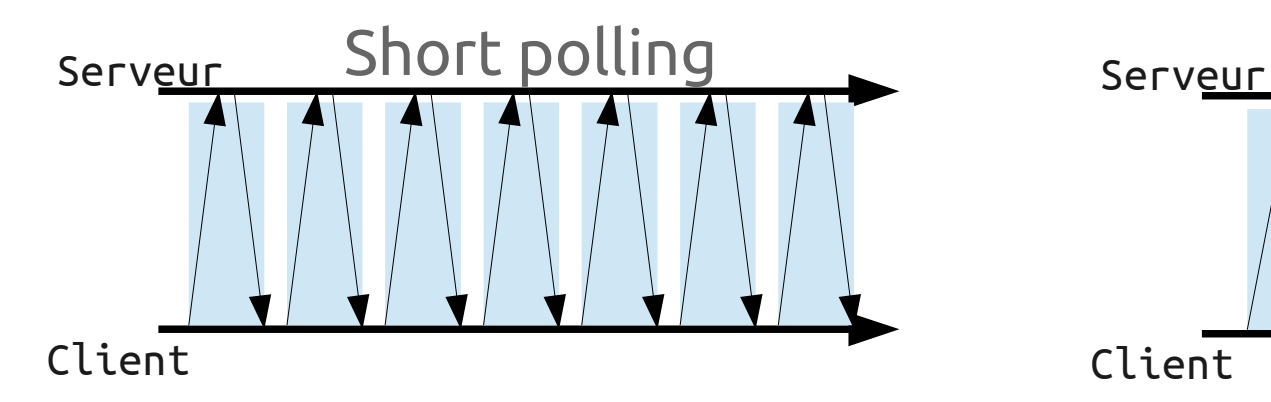

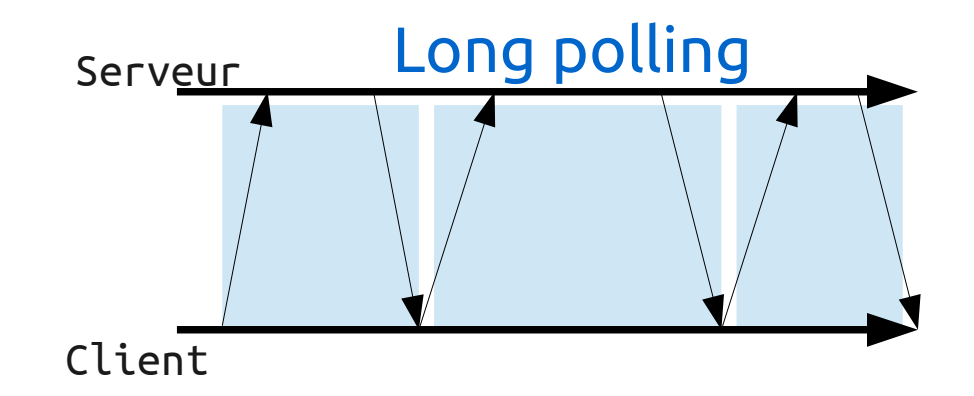

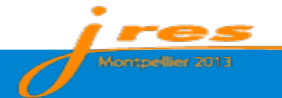

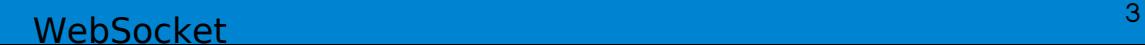

# simuler « temps réel » ou « push » sur le web

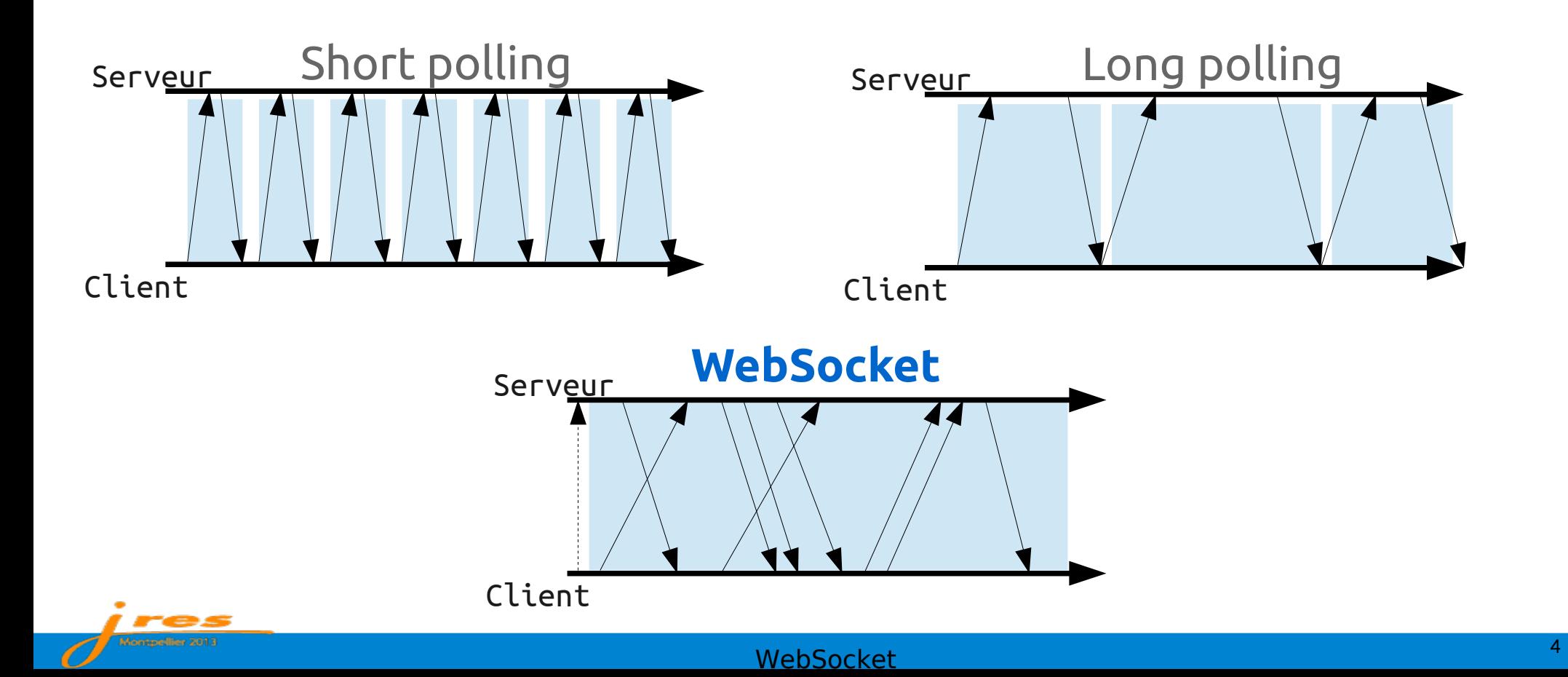

## Poignée de main de connexion

Requête handshake

**GET** /socket HTTP/1.1 Host: websocket.server.org **Connection: Upgrade Upgrade: websocket** Sec-WebSocket-Key: dGhlIHNhbXBsZSBub25jZQ== Origin: http://mon.siteweb.net Sec-WebSocket-Protocol: soap, xmpp, stomp Sec-WebSocket-Version: 13

Réponse handshake

HTTP/1.1 **101 Switching Protocols Connection: Upgrade Upgrade: websocket** Sec-WebSocket-Accept: s3pPLMBiTxaQ9kYGzzhZRbK+xOo= Sec-WebSocket-Protocol: xmpp

#### <sup>5</sup>WebSocket

## Trames typées :

### texte, binaire ou contrôle

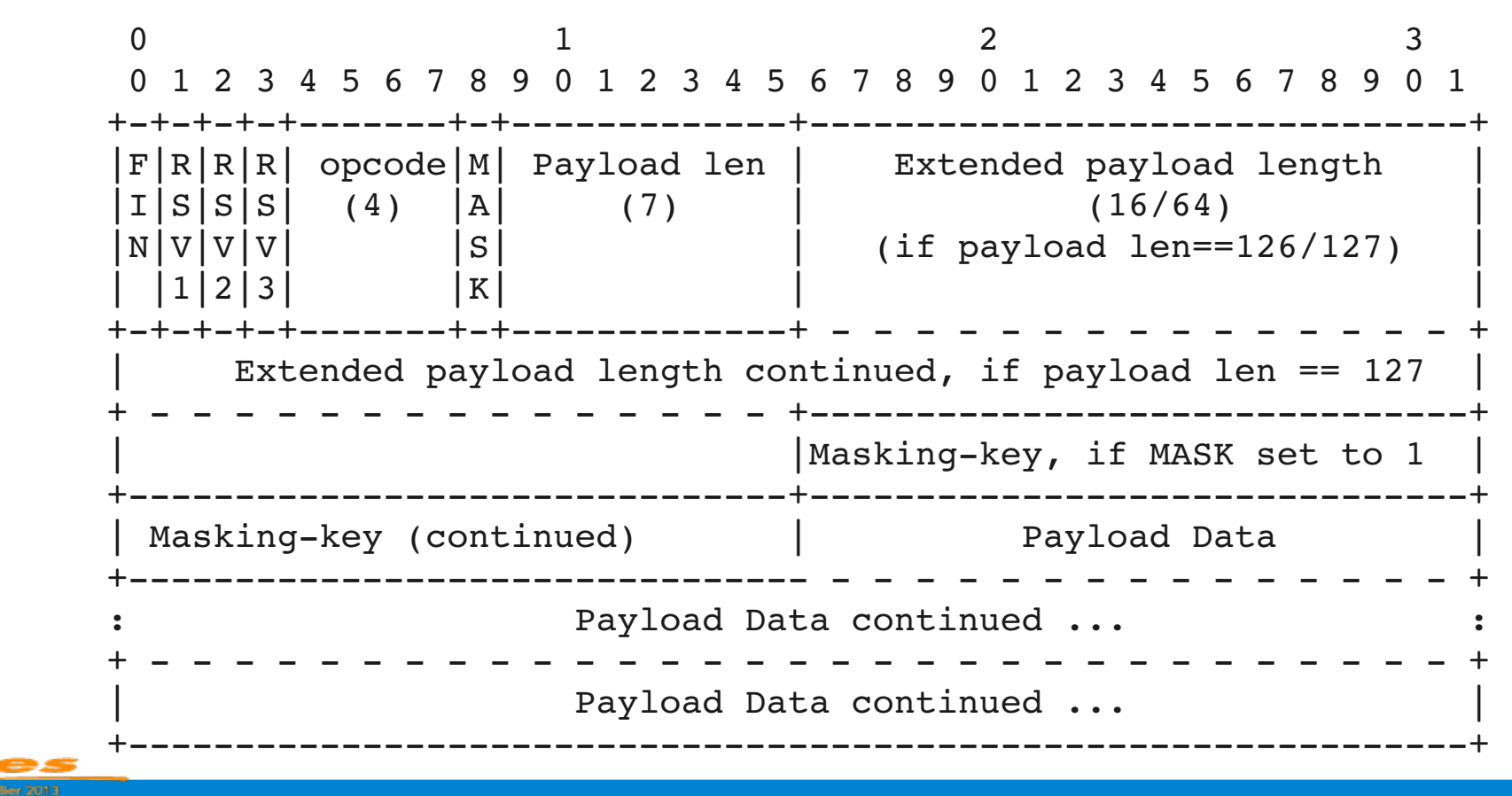

#### **WebSocket**

## **Sécurité**

dans le browser : Same Origin Policy (RFC 6454) à la connexion : Sec-WebSocket-Key dans le handshake sur le flux : TLS wss://ws.server.net:443/path dans le protocole : contrôle des trames

#### **Proxies explicites ou transparents et firewalls**

non chiffré : dépend du comportement du relais *http connect, headers connection, upgrade, inspection http, durée connexion*

chiffré sur port 443 : passe toujours si https passe déjà

 $\mathsf{WebSocket}$  . The contract of the contract of the contract of the contract of the contract of the contract of the contract of the contract of the contract of the contract of the contract of the contract of the contract of t

## Côté client : API HTML5

```
<script type='text/javascript'>
// Connexion au serveur
var ws = new WebSocket('ws://ws.server.net');
// Réception d'un message du serveur
ws.\text{onmessage} = function(e) {
   console.log('message reçu : ' + e.data); 
   };
// Envoi d'un message texte
ws.send('Coucou serveur');
// Envoi de données binaires
var file =
document.querySelector('input[type="file"]').files[0];
ws.send(file);
```
#### <sup>8</sup>WebSocket

## Côté serveur

#### **Librairies**

C/C++, C#, Objective-C, perl, python, ruby, php, etc

#### **Serveurs**

 Jetty, Kaazing : Java Vert.X : Java, Javascript, CoffeeScript, Ruby, Python, Groovy Node.js : Javascript

```
var connection = request.accept(null, request.origin);
connection.on('message', function(msg) {
  if (msq.type == 'utf8') {
        var reponseTexte = traiteTexte(msg.utf8Data) ;
    connection.sendUTF(reponseTexte); }
  else if (msq.type == 'binary') {
        var reponseBinaire = traiteBinaire(msg.binaryData) ;
    connection.sendBytes(reponseBinaire); } };
```
#### Exemple d'architecture évènementielle WebSocket + AMQP

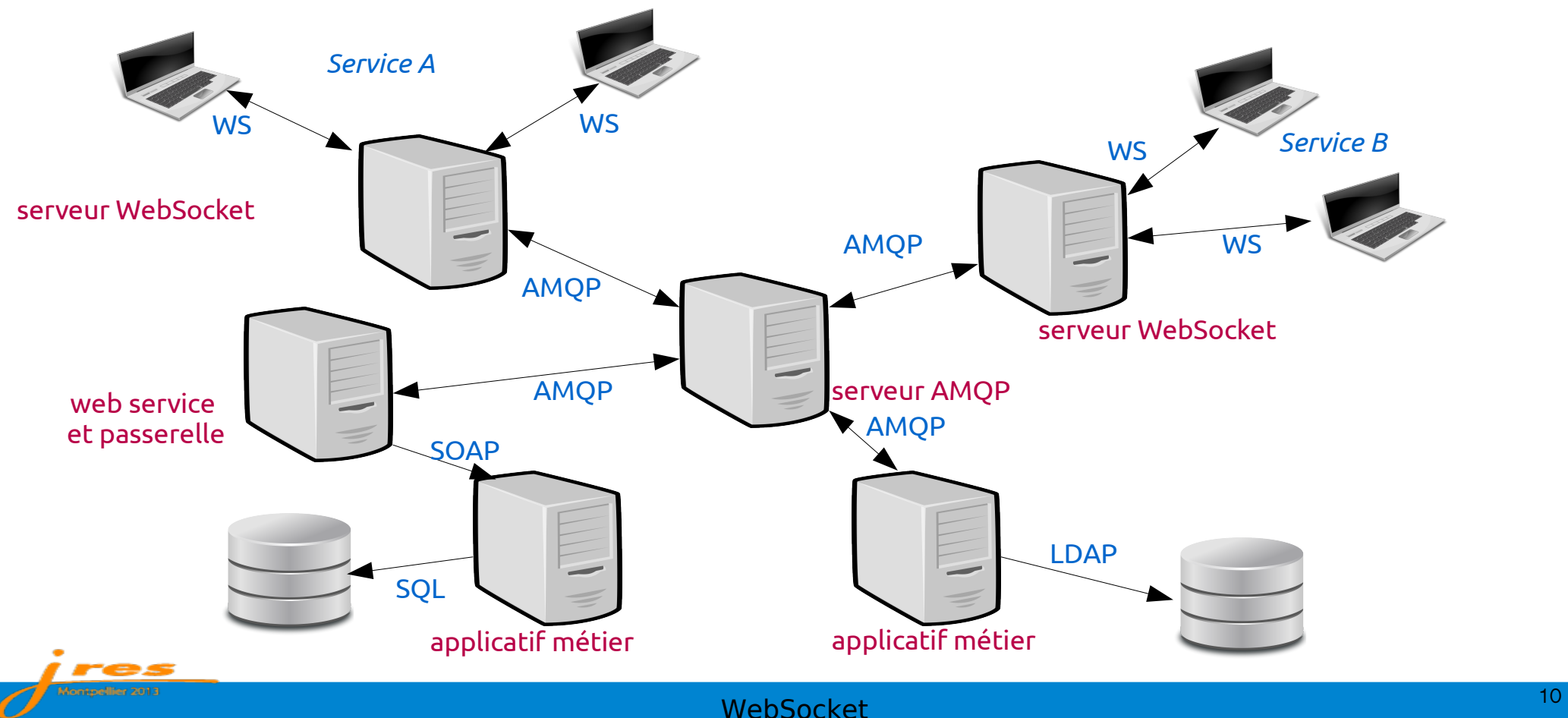

# Questions ?

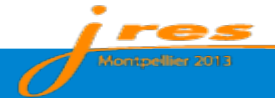